# **CSE 142 Computer Programming I**

**T-1**

**T-3**

**Strings**

© 2000 UW CSE **T-2**

#### **Overview Concepts this lecture String constants Null-terminated array representation String library <string.h> String initializers Arrays of strings**

#### **Chapter 9**

**Read Sections 9.1, 9.2, and 9.4:**

**9.1: String Basics**

**Table 9.1 for summary of common functions**

**9.2: String Assignment**

**9.3: String Concatenation**

### **Character Data in Programs**

**Names, messages, labels, headings, etc.**

**All of these are common in computer applications**

**All involve characters: usually multiple characters**

**9.4: String Comparison Transform <b>Transform**  Transform **Transform**  Transform **Transform**  Transform **Transform**  Transform **Transform**  Transform **Transform**  Transform **Transform**  Transform **Transform**  Transform **T So far, our ability to handle these things in C is very limited**

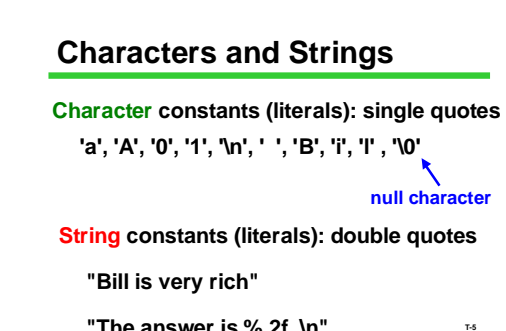

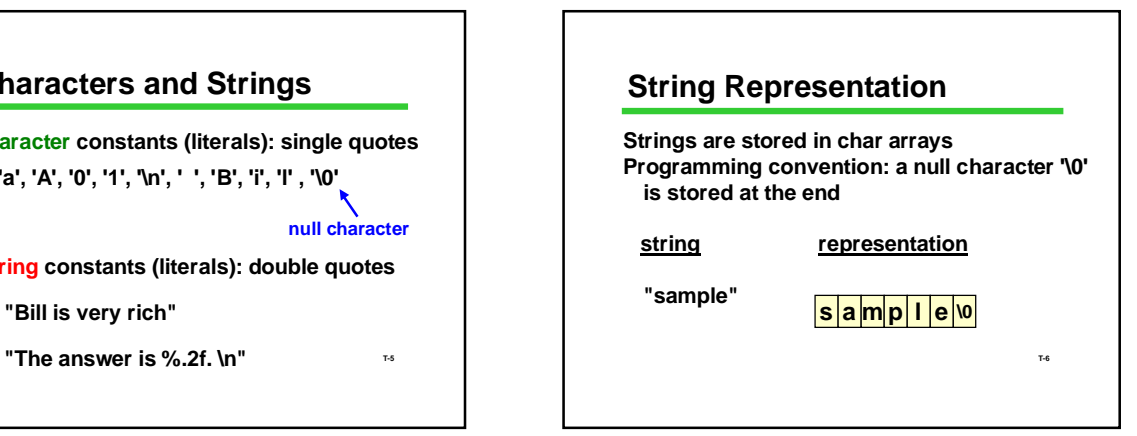

### **'\0' in Strings**

**'\0' is not included in strings automatically**

**'\0' is included in string constants automatically**

**Programmer must take pains to be sure '\0' is present elsewhere when needed**

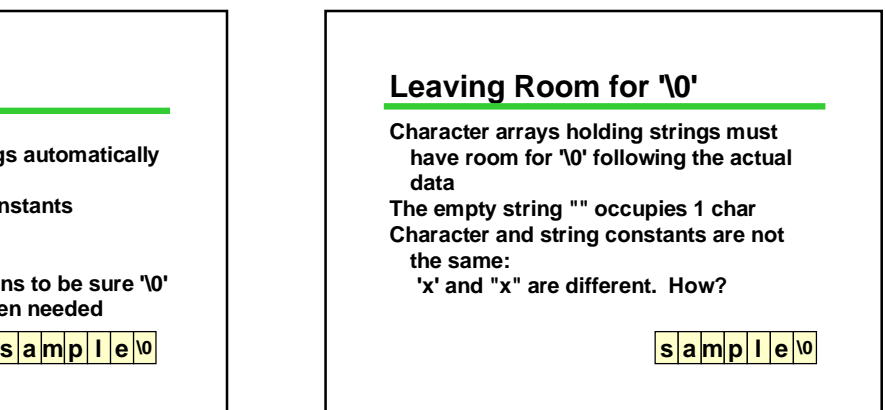

#### **String Operations**

**Common needed operations: Copy (assignment) Compare Find length Concatenate (combine strings) I/O Unfortunately...**

#### **What You Can't Do**

**Strings are arrays**

**They have the limitations of arrays**

**Can't assign one string to another with =**

**Can't compare strings with ==, <=**

**s** amplied in the such things the set of  $\frac{|s|}{\text{a}}$  mplies **But there are library functions to help do**<br>**But things s a m p l e \0** 

# **String Library: <string.h>**

**Standard C includes a library of string functions use** *#include <string.h>* **Library functions: Require proper null-terminated ('\0') strings as arguments Produce null-terminated strings as results (usually)**

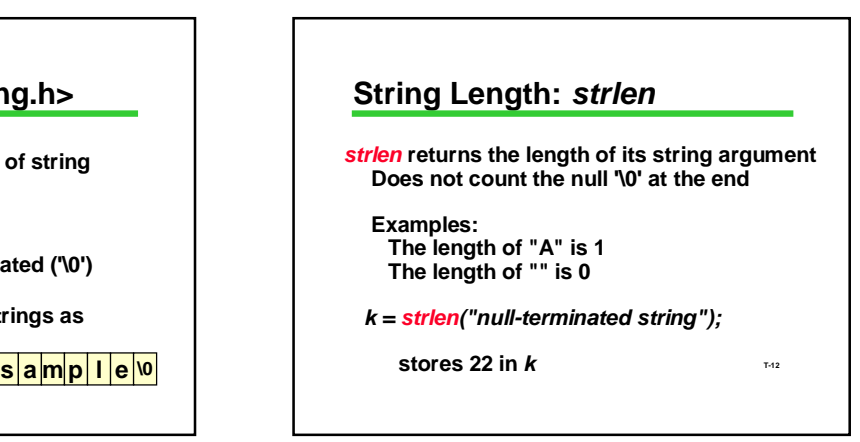

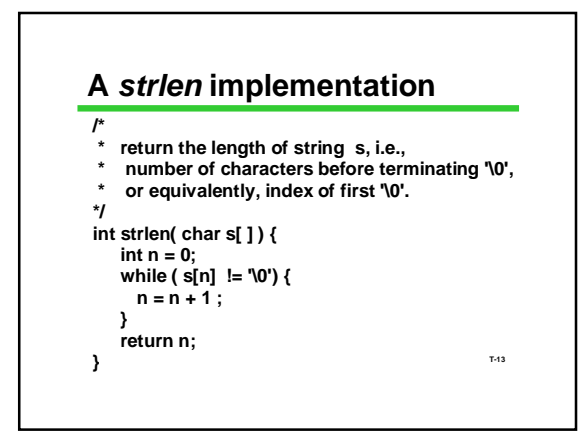

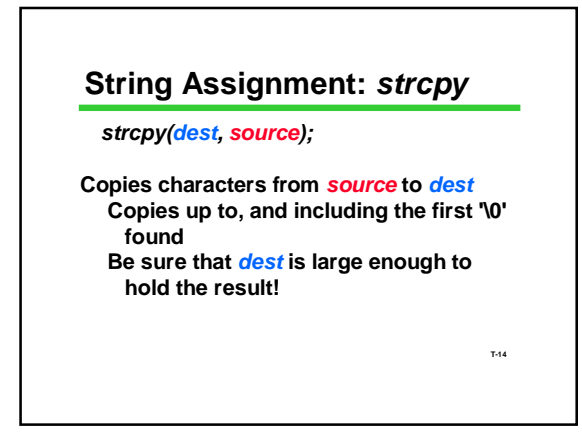

# **String Assignment: Examples**

*#***include <string.h>**

**... char medium[21] ; char big[1000] ;**

**char small[5] ;**

**strcpy(medium, "Four score and seven" ) ;**

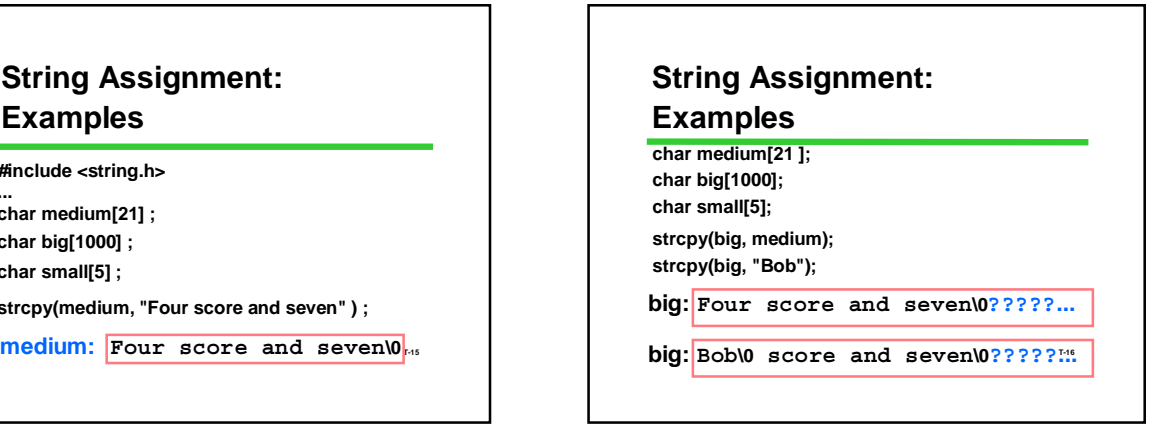

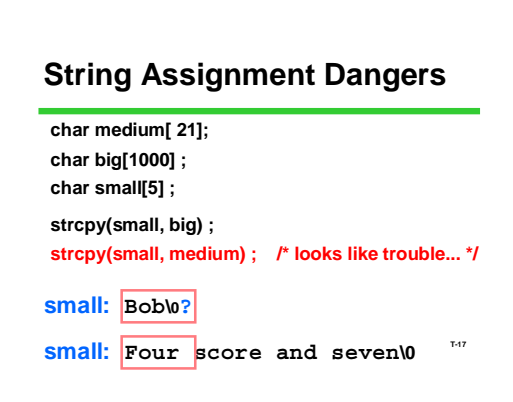

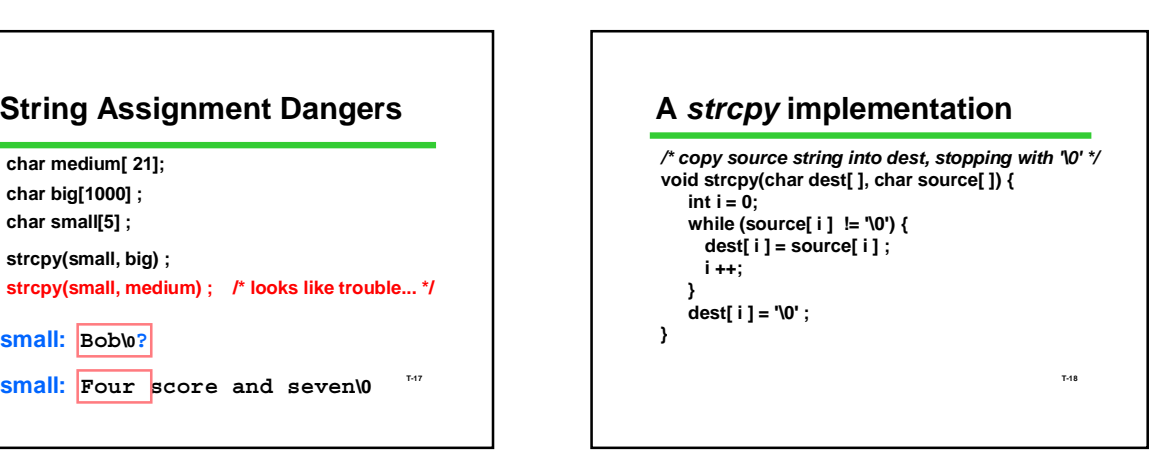

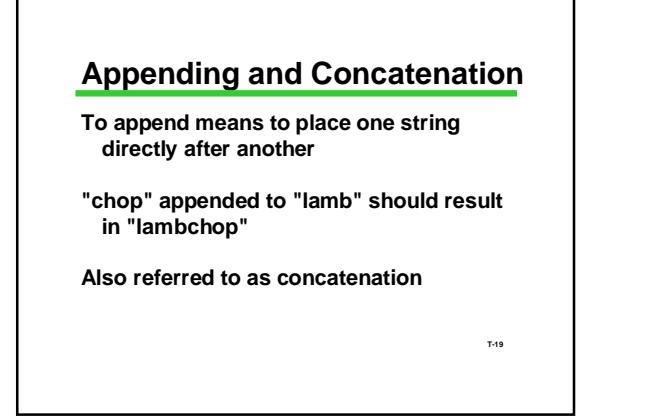

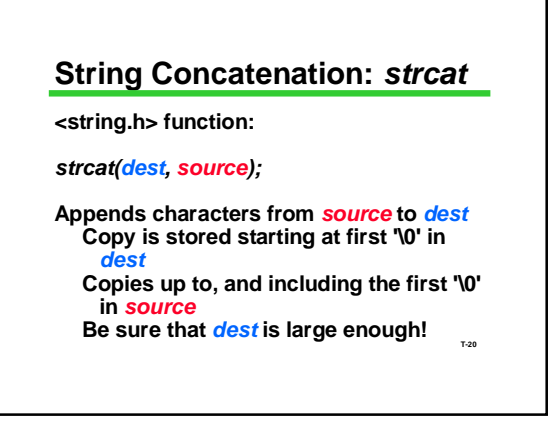

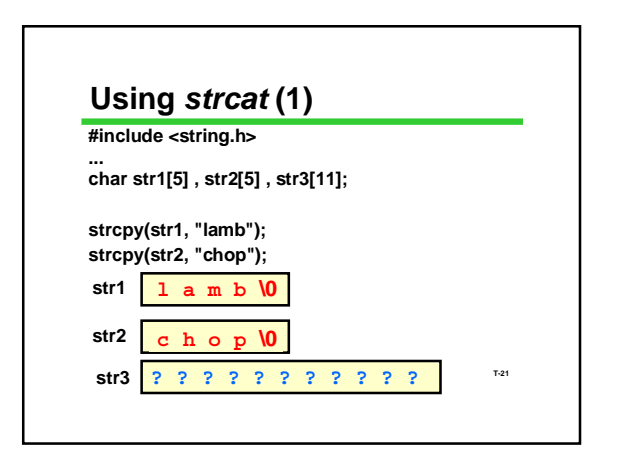

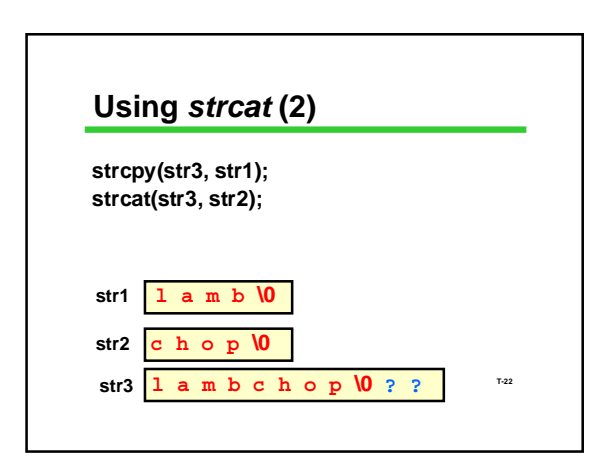

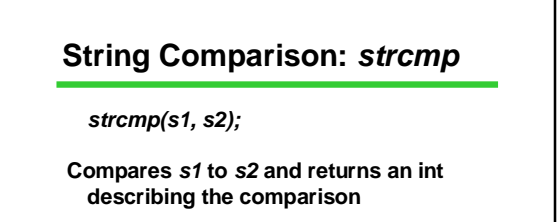

*Negative* **if** *s1* **is less than** *s2 Zero* **if** *s1* **equals** *s2 Positive* **if** *s1* **is greater than** *s2*

**T-23**

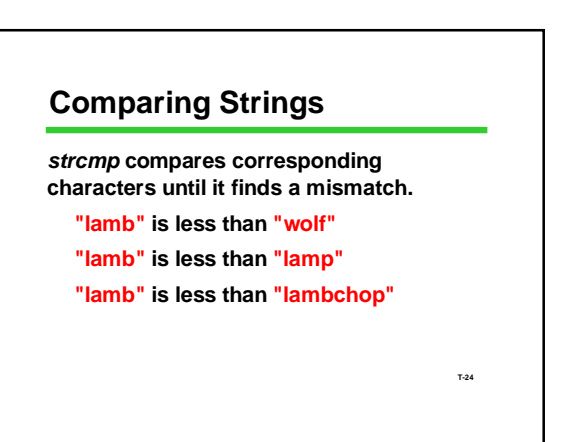

#### **Using** *strcmp* **(1)**

**Don't treat the result of** *strcmp* **as a Boolean!**

**Test the result as an integer**

```
if (strcmp(s1,s2) == 0) {
     printf("same\n");
}
```
**T-25**

**T-27**

```
T-26
prints yikes if s1 and s2 are different!
Using strcmp (2)
If you treat the result of strcmp as a
  Boolean, it might not do what you
  expect
     if (strcmp(s1,s2)) {
           printf("yikes!");
     }
```
#### **String I/O**

*scanf* **and** *printf* **can read and write C strings Format code is %s**

*printf* **assumes '\0' is present**

*scanf* **will automatically insert '\0' at the end Be sure the array has room for it!**

## **Spot the Security Hole**

**#define MAX\_INPUT 200 char buffer [MAX\_INPUT];**

**T-28**

**… scanf("%s", buffer);**

#### **Many Functions in** *<string.h>*

*strcat, strncat* **concatenation**

*strcmp, strncmp* **comparison**

*strtod, strtol, strtoul* **conversion**

**Lots of others: check your favorite reference.**

**Related useful functions in** *<ctype.h>*

**T-29 operations on a single char: convert case (to upper or lower) check category (is char a number, etc.)**

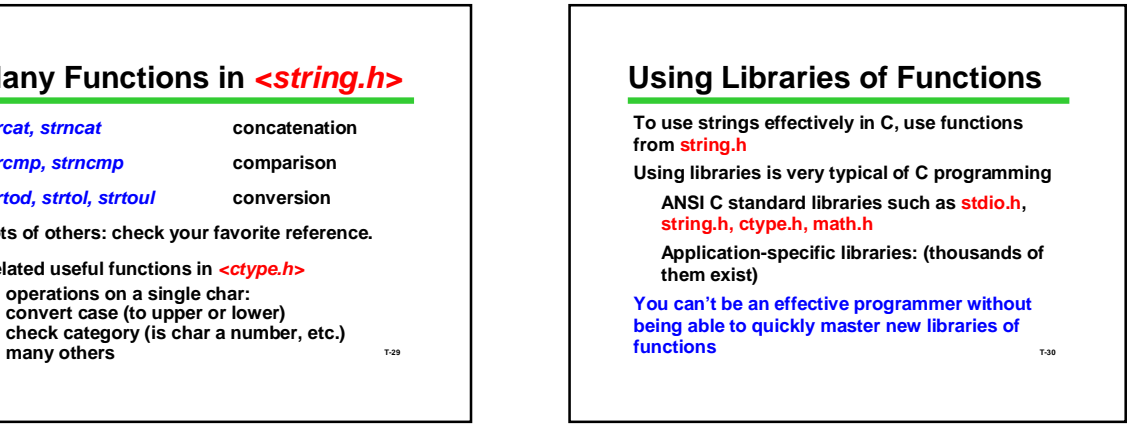

#### **Bonus: String Initializers**

**char pet[5] = { 'l', 'a', 'm', 'b', '\0' } ;**

**char pet[5] ; pet[0] = 'l' ; pet[1] = 'a' ; pet[2] = 'm' ; pet[3] = 'b' ; pet[4] = '\0' ; all equivalent**

**char pet[5] = "lamb" ;**

#### **But not:**

**T-31 char pet[5]; pet = "lamb" ; /\* No array assignment in C \*/ Remember that initializers are not assignment statements!**

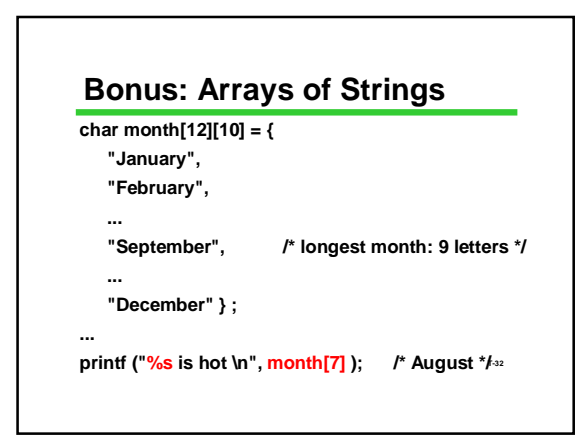

#### **Strings Summary**

**Definition: Null-terminated array of char**

**Strings are not fully a type of C They share most limitations of arrays** *scanf/printf***: %s <string.h> library functions Assignment:** *strcpy* **Length:** *strlen strcat* **and many others**

**T-33 Major Pitfall: overrunning available space**